Programming with Python: Functions

#### - Programming - Mechanical and Electrical Engineering

Carlos III University of Madrid S PARTICULARES, TUTORÍAS TÉCNI - - - ONLINE PRIVATE LESSONS FOR SCIENCE STUDENTS<br>CALL OR WHATSAPP:689 45 44 70

na99.com no se hace responsable de la información contenida en el presente documento en virtud al Peparlamento de Informática<br>de la Ley de Serviciós de la Sociedad de la Información y de Comercio Electronico, de 19 julio d

Cartagena99

## Introduction (I)

- ⬥ So far, we've been dealing with the implementation of programs in an isolated way
	- Program to determine whether a given a number is prime, program to determine a position of the Fibonacci sequence, etc.
- What could we do if we wanted to reuse some code that we've implemented, among different programs or in different parts of a same program, without having to copy & paste the code?
	- E.g. we might want to reuse code that generates a random integer number in a given range

- - - ONLINE PRIVATE LESSONS FOR SCIENCE STUDENTS<br>CALL OR WHATSAPP:689 45 44 70

**Cartagena 99** 

## Introduction (II)

- The general purpose of a function is to provide an output based on some input
- Functions...
	- provide a general mechanism that enables us to reuse code
	- allow us to clearly separate tasks within a program
	- improves readability
	- split a complex task in small activities
	- allow us to transfer control back and forth between different pieces of code
		- Functions are called from other pieces of code; it's as if the function code was added to the "caller" code
- We've already been using functions during the course Cartagena99 CLASES PARTICULARES, TUTORÍAS TÉCNICAS ONLINE<br>LLAMA O ENVÍA WHATSAPP: 689 45 44 70 - - - ONLINE PRIVATE LESSONS FOR SCIENCE STUDENTS<br>CALL OR WHATSAPP:689 45 44 70

l9 com no se hace responsable de la información contenida en el presente documento en virtud al<br>la Ley de Serviciós de la Sociedad de la Información y de Comercio Electronico, de 11 de julio de 2002.<br>"contenida en el docum

## Function Declaration

- $\triangle$  A function declaration contains the code that defines the behaviour enacted when the function is called
	- A method encapsulates recurring behaviour
- ⬥ A method declaration consists of **signature and body**
- ◆ Example:

Cartagena99

def function(input\_variables) : # code here return output\_variable

> LARES, TUTORÍAS TÉCNI - - - ONLINE PRIVATE LESSONS FOR SCIENCE STUDENTS<br>CALL OR WHATSAPP:689 45 44 70

de la información contenida en el presente documento en virtud al **contenidat de la información contenida en el presente documento en virtud al contenidat de la información contenida en el presente documento en virtud al 2** 

## Functions

#### Some examples of functions are:

- ⬥ Calculates the perimeter of a circle
- Changes the vowels of a String for 'x'
- ⬥ Indicates whether a String is a palindrome
- ⬥ Prints to screen a String in capital letters
- Indicates the highest double number from a set of 5
- ⬥ Indicates the highest double number in an array
- Returns the nth value of the Fibonacci sequence
- ⬥ Indicates whether a matrix is diagonal

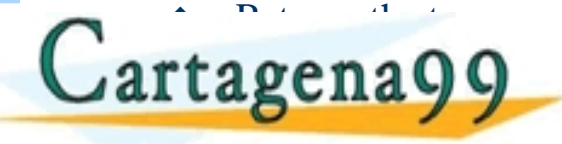

- - - **R SCIENCE STUDENTS** 

# Variable Scope (I)

- The variables in a Python program have a specific scope in which they can be accessed
- ⬥ As a rule of thumb, and for this course, variables should be accessible in the code block corresponding to the most immediate open execution block
- This means that e.g.:
	- Variables are not accessible between functions
	- When you declare a variable within the block of instructions of a loop

(including for initialization), the variable isn't (*shouldn't be*) accessible outside the loop <del>CLASES PARTICULARES, TUTORÍAS TÉCNICAS ONLINE</del><br>LLAMA O ENVÍA WHATSAPP: 689 45 44 70 - - - ONLINE PRIVATE LESSONS FOR SCIENCE STUDENTS<br>CALL OR WHATSAPP:689 45 44 70

na99.com no se hace responsable de la información contenida en el presente documento en virtud al<br>1e la Ley de Serviciós de Sociedad de la Información y de Comercio Electrónico, de 11 de virtiud de 2002.<br>ión contenida en e

# Variable Scope (II)

- The variables declared in a method are referred to as local variables
- ⬥ Method arguments can be used as local variables
- ⬥ Trying to access a variable outside its scope will result in a compilation error
- The variables within a same scope must have different names

**ELASES PARTICULARES, TUTORÍAS TÉCNICAS ONLINE LA REGION DE LA MARTÍCULARES, TUTORÍAS TÉCNICAS ONLINE LA REGION DE LA CANDIDA EN EL CONTROLLADO DE LA CANDIDA EN EL CONTROLLADO DE LA CANDIDA EN EL CONTROLLADO DE LA CANDIDA** ena99 pNUNE PRIVATE LES ONLINE PRIVATE LESSONS FOR SCIENCE STUDENTS<br>CALL OR WHATSAPP:689 45 44 70

## Example

• Lets study the scope and name resolution using an example:

```
def my_function():
```
 $\overline{\phantom{0}}$ 

**test = 1** # this is defined in the local scope of the function print("my\_function:", test)

```
test = 0 # this is defined in the global scope
my_function()
print("global:", test)
```
The name test is defined in two different places. Actually, two scopes.

△ If you execute the code, you are control to control the code, you'll see this in the control of the control of the code, you'll be a control of the control of the control of the control of the control of the control of n a C) C)  $\overline{\phantom{a}}$ - - - ONLINE PRIVATE LESSONS FOR SCIENCE STUDENTS<br>CALL OR WHATSAPP:689 45 44 70

.com no se hace responsable de la información contenida en el presente documento en virtud al<br>contenida en el documento es ilícita o lesióna bienes o derechos de un tercerónico naganosio saber y será retirada.<br>contenida en

## Input: Argument passing

- ⬥There are three key points to keep in mind:
	- Argument passing is nothing more than assigning an object to a local variable name
	- Assigning an object to an argument name inside a function doesn't affect the caller
	- Changing a mutable object argument in a function

Cartagena99 **ELASES PARTICULARES, TUTORÍAS TÉCNICAS** - - - ONLINE PRIVATE LESSONS FOR SCIENCE STUDENTS<br>CALL OR WHATSAPP:689 45 44 70

Universidad Carlos III de Madrid uc3m Departamento de Informática

## Input: Argument passing (Example)

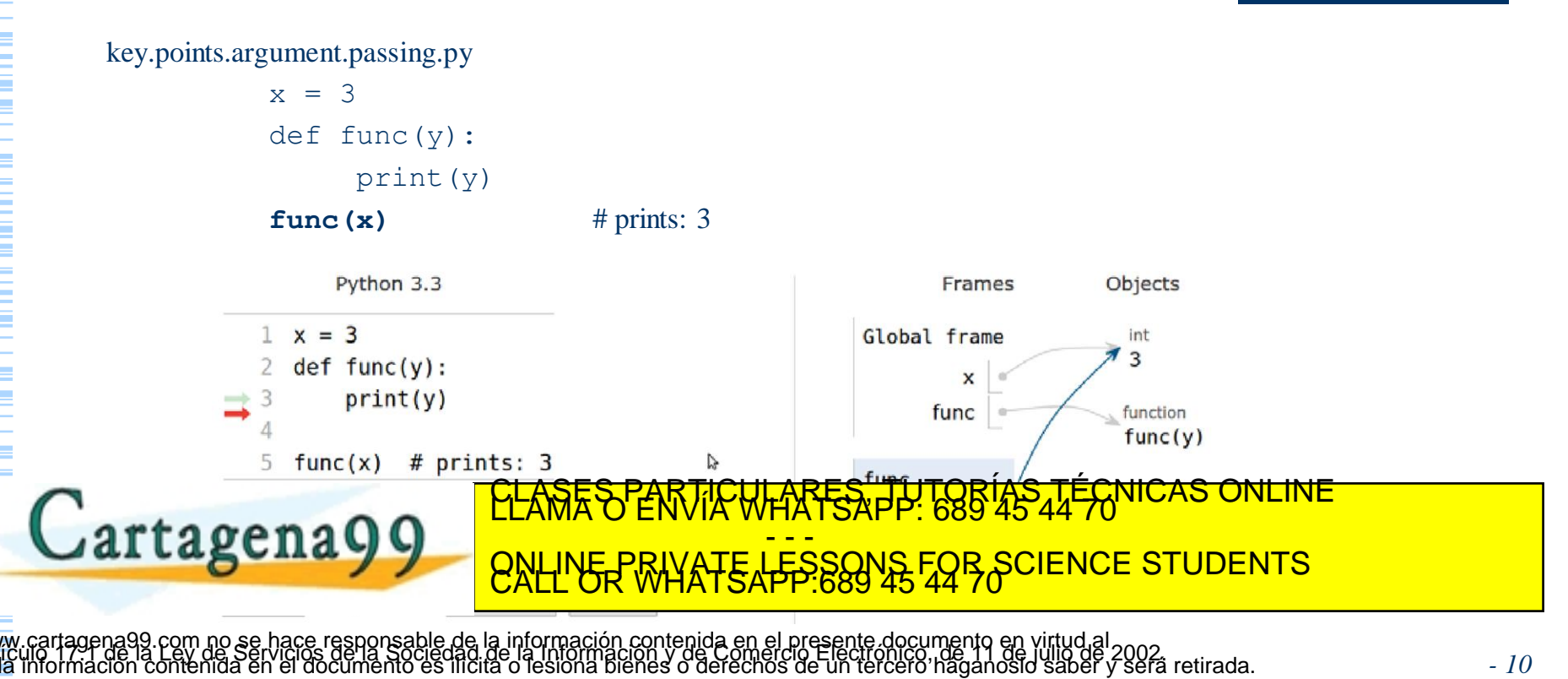

*- 10*

#### Return values

- Return values of functions are one of those things where Python is light years ahead of most other languages.
- ⬥ Functions are usually allowed to return one object (one value) but, in Python, you can return a tuple, and this implies that you can return whatever you want.

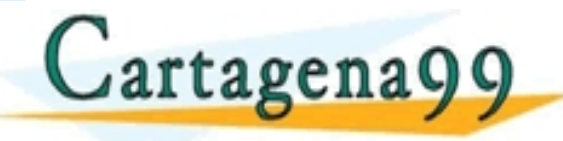

CULARES, TUTORIAS - - - ONLINE PRIVATE LESSONS FOR SCIENCE STUDENTS<br>CALL OR WHATSAPP:689 45 44 70

#### Return values

#### Example:

```
def toHMS(s):
    hours = s // 3600
    minutes = (s \, % \, 3600) // 60
    seconds = (s % 3600) % 60return (hours, minutes, seconds)
```
 $x = int(input("Enter a number of seconds:")))$ 

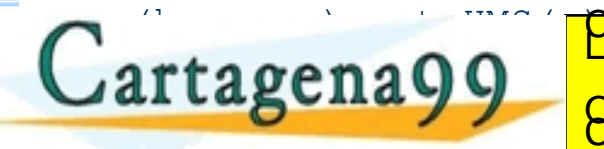

 $\mathbf{p}$ rtg $\boldsymbol{\alpha}$ eng $\boldsymbol{\Omega}$ are:  $\mathbf{a}$ <mark>CLASES PARTICULARES, TUTORÍAS TÉCNICAS ONLINE</mark><br>LLAMA O ENVÍA WHATSAPP: 689 45 44 70 - - - ONLINE PRIVATE LESSONS FOR SCIENCE STUDENTS<br>CALL OR WHATSAPP:689 45 44 70

ha99.com no se hace responsable de la información contenida en el presente documento en virtud al<br>de la Ley de Serviciós de Sociedad de la Información y de Comercio Electrónico, de 11 de julio de 2002.<br>ilon contenida en el

#### *None* value

- ⬥ A function always returns something in Python, even if you don't explicitly use the *return* clause.
- If the function has no return statement in the body, its return value is *None*.
- ⬥ *None* defines a *null* value or the absence of value. *None* is **not** the same as *0*, *0.0*, *False* or an empty String (*""*)
- *None* is a data type of its own.
- def printHello():

x = printer and printer and printer and printer and printer and printer and printer and printer and printer and printer and printer and printer and printer and printer and printer and printer and printer and printer and pr

print

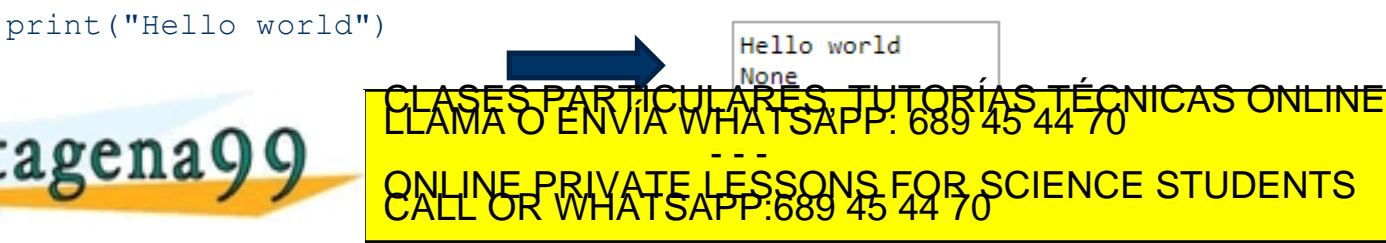

.<br>19 com no se hace responsable de la información contenida en el presente documento en virtud al<br>1 contenida en el documento es ilícita o lesióna bienes o derechos de un tercero haganosio saber y será retirada.

## Recursive functions

- ⬥When a function calls itself to produce a result, it is said to be **recursive**. Sometimes recursive functions are very useful in that they make it easier to write code.
- **Factorials** ◆ Example:  $n! = n(n-1)(n-2)...1$  $Q/\equiv 1$  (by definition) def factorial(n):  $1/21$ if n in  $(0, 1)$ . <mark>CLASES PARTICULARES, TUTORÍAS TÉCNICAS ONLINE</mark><br>LLAMA O ENVÍA WHATSAPP: 689 45 44 70 **Cartagena99** - - **us CITU TO CONLINE PRIVATE LESSONS FOR** ONLINE PRIVATE LESSONS FOR SCIENCE STUDENTS<br>CALL OR WHATSAPP:689 45 44 70

99 com no se hace responsable de la información contenida en el presente documento en virtud al<br>: la Ley de Servicios de la Sociedad de la Información y de Comercio Electrónico, de 11 de julio de 2002.<br>n contenida en el do

## Documenting the code

- Using triple double-quoted strings allows you to expand easily later on.
- ⬥ Use sentences that end in a period, and don't leave blank lines before or after.
- ⬥ Multi-line comments are structured in a similar way.

#### ◆ Example:

def square(n):

**"""Return the square of a number n. """**

return n \*\* 2

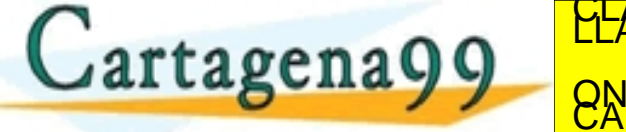

**"""Return the username of a user given their id. """ Preservate, LESS** TI<del>C WHARTSAPP: 686 45</del> - - - ONLINE PRIVATE LESSONS FOR SCIENCE STUDENTS<br>CALL OR WHATSAPP:689 45 44 70

### Conclusion

- ⬥ A function is a piece of code that generates an output from some input
	- It is a reusable task within a program
- A method has a signature and body

**Cartagena 99** 

- The scope of a variable corresponds to a code block
	- Generally, it starts from the place where it is declared to the closing bracket of its code block
- In general, whenever you can clearly separate tasks within programs, you should do so

CLASES PARTICULARES, TUTORÍAS TÉCNICAS ONLINE<br>LLAMA O ENVÍA WHATSAPP: 689 45 44 70 - - - ONLINE PRIVATE LESSONS FOR SCIENCE STUDENTS<br>CALL OR WHATSAPP:689 45 44 70